# **Excel Instruction Manual Free Pdf Books**

[EBOOKS] Excel Instruction Manual.PDF. You can download and read online PDF file Book Excel Instruction Manual only if you are registered here.Download and read online Excel Instruction Manual PDF Book file easily for everyone or every device. And also You can download or readonline all file PDF Book that related with Excel Instruction Manual book. Happy reading Excel Instruction Manual Book everyone. It's free to register here toget Excel Instruction Manual Book file PDF. file Excel Instruction Manual Book Free Download PDF at Our eBook Library. This Book have some digitalformats such us: kindle, epub, ebook, paperbook, and another formats. Here is The Complete PDF Library

#### Learn Excel In Hindi Basic To Advanced Excel Excel

Mock Paper P7 Int, 64 Study Guide Answers, Answers To Chemistry Addison Wesley Review Questions, 5090 Biology Xtremepapers, Adventurers Club Builders Workbook, Answers To Dave Ramsey Chapter 5 Test C, Ap Biology Practice Test 2013 Answer Key, 97 Ford Expedition Owners Manual, Aiwa Av X100 User Guide, 2012 Mathcounts State Sprint Round Solutions ... Jan 25th, 2024

#### MS Excel - Install MS Excel - Introduction Excel Formulas ...

MS Excel - Formulas MS Excel - Shortcuts MS Excel - Sorting MS Excel - If Statement MS Excel - Drop Down MS Excel - Links MS Excel - Viewer Contact Us Excel Formulas A Forumla Is Nothing More Than An Equation That You Write Up. In Excel A Typical Formula Might Contain Cells, Constants, And Even Functions. H Apr 15th, 2024

### MO-200: Microsoft Excel (Excel And Excel 2019) - Skills ...

MO-200: Microsoft Excel (Excel And Excel 2019) – Skills Measured Manage Worksheets And Workbooks (10-15%) Import Data Into Workbooks Import Data From .txt Files Import Data From .csv Files Navigate Within Workbooks Search For Data Within A Workbook Navigate To Named Cells, Rang Feb 13th, 2024

## **Excel Excel Mastering Book Learn Excel Macros Shortcuts ...**

Solutions Manual , Kenwood Excelon Instruction Manual , Elementary Number Theory Rosen Instructors Solutions Manual , Physicsfundamentals 2004 Answers , Xtreme Papers Maths 2013, Mathematics D Paper 2 October November 2013 , 2005 Vw Golf Page 1/2 Apr 15th, 2024

#### **Excel The Bible Excel 3 Manuscripts 2 Bonus Books Excel ...**

Business Modeling Tips Tricks Functions And Formulas Macros Excel 2016 Shortcuts Microsoft Office Getting The Books Excel The Bible Excel 3 Manuscripts 2 Bonus Books Excel For Everyone Data Analysis Business Modeling Tips Tricks Functions And Formulas Macros Excel 2016 Shortcuts Microsoft Office Now Is Not Type Of Challenging Means. Feb 23th, 2024

### Migrating To Excel 200 Excel 2010 1 From Excel 2003

Microsoft Excel 2010 Looks Very Different From Excel 2003, So We Created This Guide To Help You Minimize The Learning Curve. Read On To Learn Key Parts Of The New Interface, Discover Free Excel 2010 Training, Find Features Such As Print Preview Or The Options Dialog Box, U Feb 28th, 2024

#### Excel 2010 Vba Date And Time Formulas Excel Vba ...

Manuali I Cmimeve Te Ndertimit 2014 Manuali I Cmimeve Te Ndertimit 2012 - Vpn.sigecloud.com.br Read Book Manual I. Cmimeve Te Ndertimit 2017 Manuali I Cmimeve Te Ndertimit 2016 Excel - My Great Neighbor Vendim. Nr.30, Datë

20.1.2010 . ... Ch93zvgp 129689 Black 12 2013 Mercedes-benz C200 Be Classic A/t Ff54yzgp May 16th, 2024

### **Excel Gurus Gone Wild Do The Impossible With Microsoft Excel**

Solutions Manual Jamesjiambalvvo, Study Guide Questions And Answers Pygmalion, Nissan Micra K13 Service Repair 2010 2014, Oracle Alerts User Guide R12, Advanced Materials Technology Insertion, Genetics From Genes To Genomes Solutions Manual, Who Owns Britain And Ireland, It S Not A Date, Las Tres Caras Del Poder, Il Dizionario Elementare Di ... May 21th, 2024

### **Navigate Excel With The Keyboard - Excel Campus**

Navigate Excel With The Keyboard - 8 - Jon Acampora Home & End Keys The Home And End Keys Are Important Keys That You Will Use Often. Ctrl+End Is The Shortcut To Select The Last Used Cell In The Worksheet. In The Example, Pressing Ctrl+End Will Select Cell D67 And Scroll The Sheet Down And To The Right To Make The Cell Visible. May 25th, 2024

### Import Excel — Import And Export Excel files

Describe Lists Available Sheets And Ranges Of An Excel file. Export Excel Saves Data In Memory To An Excel file. Excel 1997/2003 (.xls) files And Excel 2007/2010 (.xlsx) files Can Be Imported, Exported, And Described Using Import Excel, Export Excel, And Import Excel, Describe. Import Excel And Export Excel Are Supported On Windows, Mac ... Mar 8th, 2024

Microsoft Excel 2013 Advanced Formulas Commonly Used Excel ...
Page 5 Of 14 MS Excel Advanced Formulas 6/17/2015:mms Logical Functions OR Conditional Formulas: Logical Functions Can Be Used To Create Conditional Formulas To Test Whether Conditions Are True Or False And Making Logical Comparisons Between Expressions. May 4th, 2024

Microsoft Excel 2016 Advanced Formulas Commonly Used Excel ...
Page 5 Of 14 MS Excel Advanced Formulas 5/10/2018:mms Logical Functions OR Conditional Formulas: Logical Functions Can Be Used To Create Conditional Formulas To Test Whether Conditions Are True Or False And Making Logical Comparisons Between Expressions. Apr 29th, 2024

## CIS 136CIS 136 Microsoft Excel SpreadsheetsMicrosoft Excel ...

Competency 5 Create Lists, Sort Data, And Design Pivot Tables Objective 5.1 Plan And Create A List Using Filters To View Specific Portions Objective 5.2 Sort Data Using Multiple Fields Objective 5.3 Design A Pivot Table To Organize Data Into Categories And Produce A Report Or Chart Accordi Feb 3th, 2024

## **Excel Made Easy: A Beginner's Guide To Using Microsoft Excel.**

Author: Keynote Support The Name Box Is Located In The Area Above Column A, And Displays The Cell Reference Of The Selected Cell - The Cell Where The Cursor Is Resting. In Our Spreadsheet Above, The Selected Cell Is C2. Notice That The Column Letter May 6th, 2024

## **Excel At Excel Part 9 Ultimate Guides To Becoming A Master ...**

Acces PDF Excel At Excel Part 9 Ultimate Guides To Becoming A Master Of Excel Could Be Credi Feb 5th, 2024

#### **Excel Timecard - Home - Excel Partners**

Fax To 203-978-6203 Or E-mail Payroll@excel-partners.com Before 10AM On

Mondays WEEKLY TIME REPORT Excel Partners, Inc. 535 Connecticut Ave., Norwalk, CT 06854 203-978-6 Jan 21th, 2024

#### **Excel 2016 Advanced Quick Reference - Excel Courses**

Excel 2016 Advanced Quick Reference Author: CustomGuide Subject: Handy Excel Cheat Sheet With Commonly Used Shortcuts, Tips, And Tricks. Keywords "Excel Quick Reference, Excel Cheat Sheet, Excel 2016 Advanced, Excel 2016, Excel, Microsoft Excel Feb 14th, 2024

## **Weekly Time Record - My Excel Templates | Excel Template**

Weekly Time Record Address: Employee: Address2: Manager: City, State, Zip Employee Phone: Employee E-mail: Week Ending: Regular Hours Overtime Sick Total Monday Tuesday Wednesday Thursday Friday Saturday Sunday Employee Signature Date Manager Signatu May 21th, 2024

## **Excel - Tips And Tricks For Printing An Excel Spreadsheet ...**

4 To Fit A Spreadsheet On One Page: 1) Click On The Page Tab 2) Click On The Fit To Option Under Scaling 3) Click OK To View The Changes In Print Preview When

You Click On Fit To, Excel Shrinks The Printed Image To The Appropriate Size In Order To Fit It On The Number Of Pages You Specify. Note: Excel I Jan 14th, 2024

## **Excel Practice Test 10 Sample Excel Assessment Test ...**

Job Interview And Assessment Test Preparation Resources. Job Interview And Assessment Test Preparation Resources. Question 1. ... Anticipate Questions Based On The Job Position 3. Research And Practice Before The Test 4. Reflect After The Test And Take Notes • Use These Notes To Get Ready F Feb 18th, 2024

## Microsoft Excel 2013: Compare Two Lists In Excel And ...

2 Even Before You Click OK Take Notice It Is Already Showing You The Duplicates! Once You Click OK, Then Click Into An Empty Cell Anywhere On Your Sheet, Then You Will See The Duplicates Highlighted As Shown Below. To Remove The Rule, Click On Conditiona Mar 13th, 2024

#### **MICROSOFT EXCEL Beginner MICROSOFT EXCEL**

Moving Data Between Worksheets (Within The Same Workbook) Moving Data Worksheets (Between Different Workbooks) Copying Data Between Worksheets (In

Different Workbooks) AutoFill Copying A Data Range Using AutoFill Sorting A Cell Range Searching And Replacing Data Excel Worksheets Switching May 18th, 2024

Construction - Free Gantt Chart Excel Template - Gantt Excel
Exported From Gantt Excel On 26-Dec-19 23:22:52Note: This Is A Sample Gantt
Chart Created In Gantt Excel And Exported To XLSX Feb 15th, 2024

## **Excel Formulas List With Examples In Excel Sheet Free Download**

Check Boxes) Click Here To Download The Excel Template Task Matrix Productivity Template This Excel Template Is Inspired By The Highly Successful Technique – Eisenhower Decision Matrix (popularized By Stephen Covey In His Book 7 Habits Of Highly Effective People). This Is A Simple And Easy To Use Excel Feb 27th, 2024

## **Vba Excel 2016 Programmer Sous Excel Macros Et Langage**

Boost Your Resume And Become An Excel Maven With The Microsoft Excel Bootcamp Bundle, An Inexpensive And Comprehensive Solution ... Vba Excel 2016 Programmer Sous Excel Macros Et Langage Jan 6th, 2024

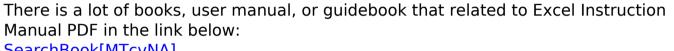

SearchBook[MTcvNA]